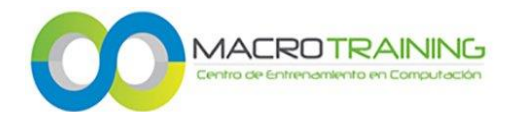

# **EXCEL BÁSICO**

## **UNIDAD 1. CONOCIMIENTOS BÁSICOS DE EXCEL**

¿Para qué nos sirve Excel? ¿Qué es una Hoja de Cálculo? Funciones Entradas Ventanas Salidas del Programa Vista Personalizada Dividir Paneles Barras de Menús de Acceso Rápido

#### **UNIDAD 2. CELDAS, LIBROS Y HOJAS**

Buscar Cortar Copiar Y Pegar Renombrar Archivos Seleccionar Varias Celdas Introducir Eliminar Datos Formato de Celda Guardar Libros

## **UNIDAD 3. OPERACIONES BÁSICAS**

Insertar Y Eliminar Filas Columnas Y Celdas Seleccionar y Manipular Rangos Ordenar Y Combinar celdas

Operadores Matemáticos Desplazamiento entre varias celdas Abrir Crear Guardar Documentos de Versiones Anteriores Imágenes prediseñadas Galería multimedia Uso de Colores

- Barras de Mensaje Insertar Hipervínculos Filas Columnas Rangos Quitar Duplicados Moverse por Las Hojas Auto relleno
- Barra de Formulas Líneas de División Crear Borrar Mover Eliminar Agrupar

Configuración de la Página Ajustar ancho de las columnas y alto de las filas Inmovilizar y Movilizar Paneles.

### **UNIDAD 4. INTRODUCIR Y MANIPULAR DATOS**

Datos en Excel Formas de Añadir Información Uso de Hipervínculos Introducir números y textos

Crear fechas y símbolos Rellenar un grupo de celdas Añadir series y Tendencias Revisar la ortografía

### **UNIDAD 5. EDICION DE HOJAS y AUTOFORMATOS (ESTILOS)**

Editar Celdas (Colores) Buscar Y Reemplazar Configurar Página Saltos de Página Formatos Anchura Y Altura De Celdas Alineación De Datos Fuentes De Texto Bordes Y Rellenos Crear Modificar y Eliminar Estilos Modificación de Nombres y Rangos

Nombrar Rangos Deshacer y Rehacer una Acción Utilizar Cuadro de Nombres y de Diálogo

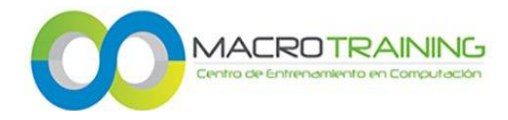

## **UNIDAD 6. FÓRMULAS**

Crear Mostar y Manejo de Barra de formulas Operadores Aritméticos (Suma, Resta, Multiplicación y División) Referencia Autosuma Mover Editar y Copiar fórmulas referenciadas

## **UNIDAD 7. USOS**

Proteger hojas de cálculo Tipos y Formas de Imprimir Uso de Filtros Vistas preliminar y configuraciones Diferentes tipos y Formas de Impresión

### **UNIDAD 8. FUNCIONES DE BÚSQUEDA Y REFERENCIA**

Función Buscar Vertical Función Buscar Horizontal Consulta Vertical Consulta Vectorial

## **UNIDAD 9. FUNCIONES DE TEXTOS**

Función Mayusc Función Minusc Función Nompropio Función Texto Función Fijo Función Decimal Función Derecha, Función Izquierda Función Hallar

#### **UNIDAD 10. BASES DE DATOS**

BDcontara BDcontar BDsuma BDpromedio BDmax

Función Encontrar Función Largo Función Código Función Concatenar Función Recortar Función Compactar Función Igual Función Repetir Función Limpiar

Extraer Datos Obtener Datos Comunes Subtotales Automáticos Tradicional

Aniceto Ortega 817, Col del Valle Centro, Benito Juárez, 03100 Ciudad de México, CDMX 55596788 contacto@macrotraining.com www.macrotraining.com